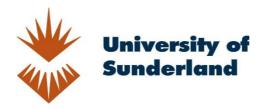

Wooff, David and Bell, D. (2012) Technology Enhanced Learning; QR Codes; A Nanoteach Presentation. In: The Higher Education Academy Social Sciences Conference; Ways of Knowing; Ways of Learning, 28th-29th May 2012, Crowne Plaza Hotel, Liverpool.

Downloaded from: http://sure.sunderland.ac.uk/id/eprint/9863/

### Usage guidelines

Please refer to the usage guidelines at http://sure.sunderland.ac.uk/policies.html or alternatively contact sure@sunderland.ac.uk.

Do you want to share your resources with your students?

Resources they can access anywhere, at any time?

Resources including video, blogs and your interactive presentations?

QR Codes is a quick, simple and very easy way to share almost anything, and enable your students to access vital learning resources, anytime, anywhere.

# University

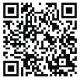

# Creating your own QR Code: Generating a QR Code is really quick and simple:

- Open the internet and 'Google' or a similar search engine
- Type in 'QR Code' generator
- Select one of the sites.
- Popular QR Code generators include: qrstuff.com, qrcode.kaywa.com and goqr.me.
- Each site is self explanatory
- Simply paste your email address, text message, website, You Tube or any URL into the generator.
- The generator will create a unique code in seconds
- Then simply copy the QR Code and it is ready to use

## **Scanning QR Codes:**

- You will need a smart phone.
- Open the internet and download an QR Code reader, these are available free and are available for both iphone and Android formats.
- Popular QR Code readers: Bee Tag, QR Droid, Neoreader and ScanLife.
- Once you have downloaded the 'app' of your choice simply open it to begin QR Code scanning.

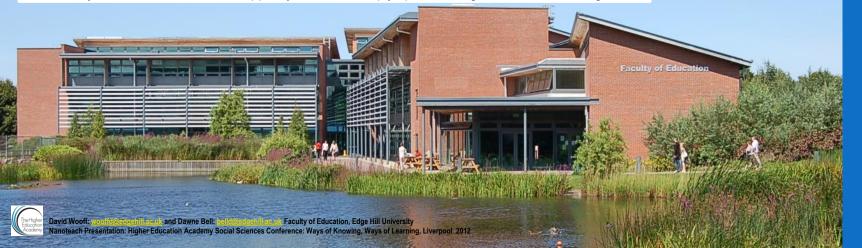